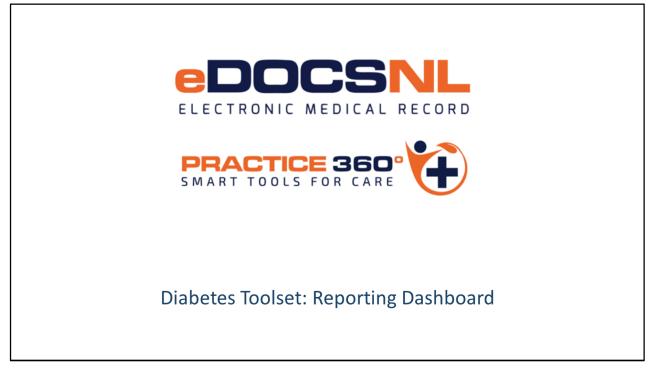

- Hello and welcome to the learning series for eDOCSNL Practice 360: Diabetes Smart Tools for Care.
- Practice 360 is an ongoing eDOCSNL initiative designed to increase clinical value and practice efficiencies in the Med Access EMR for users in Newfoundland and Labrador. The diabetes tools you will see today are the first of many chronic disease management tools that will be developed by the program in the coming months.
- eDOCSNL has partnered with Diabetes Canada and provincial advisory groups on this development that aligns to the National Diabetes Clinical Practice Guidelines. This is a first of its kind initiative that Newfoundland and Labrador and our care providers are leading
- In this video we will focus on the Diabetes Reporting dashboard which provides a population-level view of the care and monitoring of diabetics in your practice.
- Please keep in mind that all screenshots seen in this video are taken from a test system, so the content may not exactly reflect what you see in your own EMR but be assured the final product will be supported with all the necessary information to ensure you have absolute clarity and knowledge on how to use the toolset effectively in your practice.

| The eDOCS                                                                                                    | NL Diabetes Reporting                                                                                                    | Dashboard                                                                                                    |
|----------------------------------------------------------------------------------------------------|----------------------------------------------------------------------------------------------------|----------------------------------------------------------------------------------------------------|
| Diabetes Prevalence<br>Active 28<br>Total 28<br>Diabetes Population by Age & Gender<br>4<br>3<br>25<br>2<br>15<br>1<br>0<br>0<br>Unknown Male Frende<br>DM Visit Diagnosis but not Recorded in Profile<br>Kim Dadd 1<br>Total 1<br>DM Suspected (Abnormal A1C or FG as per CDA)<br>Kim Dadd 1<br>Total 1<br>DM Less than 2 Visits in Last 12 Months<br>Kim Dadd 27<br>Total 27 | DM A1C Outdated (-than 6 mos) or no Result       Count         Kin Dadd       28         Total       28         DM Last A1C > 7.0%       Count         Kin Dadd       1         Total       1         DM Chronic Kidney Disease       etbocSNL DM GFR Testing Overdue         etbocSNL DM Usine Prototo Testing Overdue       etbocSNL DM GFR Testing Overdue         Kin Dadd       Count         Total       27         Total       27 <th>DM with Cornorbidite       eD0CSNL DM with CAD       eD0CSNL DM with RATE         eD0CSNL DM with CAD       eD0CSNL DM with Representation       eD0CSNL DM with Representation         with Representation       eD0CSNL DM with Representation       Count         interaction       interaction       interaction         interaction       interaction       Count         interaction       interaction       Count         interaction       interaction       Count         interaction       interaction       Count         interaction       interaction       Count         interaction       interaction       interaction         interaction       interaction       Count         interaction       interaction       Count         interaction       interaction       interaction         interaction       interaction       interaction         interaction       interaction       interaction         interaction       interaction       interaction         interaction       interaction       interaction         interaction       interaction       interaction         interaction       interaction       interaction         interactinteractinterer       interaction     </th> | DM with Cornorbidite       eD0CSNL DM with CAD       eD0CSNL DM with RATE         eD0CSNL DM with CAD       eD0CSNL DM with Representation       eD0CSNL DM with Representation         with Representation       eD0CSNL DM with Representation       Count         interaction       interaction       interaction         interaction       interaction       Count         interaction       interaction       Count         interaction       interaction       Count         interaction       interaction       Count         interaction       interaction       Count         interaction       interaction       interaction         interaction       interaction       Count         interaction       interaction       Count         interaction       interaction       interaction         interaction       interaction       interaction         interaction       interaction       interaction         interaction       interaction       interaction         interaction       interaction       interaction         interaction       interaction       interaction         interaction       interaction       interaction         interactinteractinterer       interaction |
|                                                                                                    |                                                                                                    |                                                                                                    |

The third pillar of the eDOCSNL Practice 360 diabetes toolset is the reporting dashboard, this is where the focus switches from patient-level to population-level and where the information entered into the visit template becomes useful to you as it provides you with a clear view of Diabetes care in your practice.

The dashboard presents information to providers on the diabetic patient population, highlights items of potential interest and provides a population-level overview of adherence to guidelines which supports best practice.

The dashboard is also a very useful tool that allows you to generate follow up tasks such as appointments or lab requests across the patient population that is identified as requiring some additional intervention.

The dashboard reinforces the practice of standardized documentation and data entry – the more you use the documentation template and other pieces, the more information you will see here.

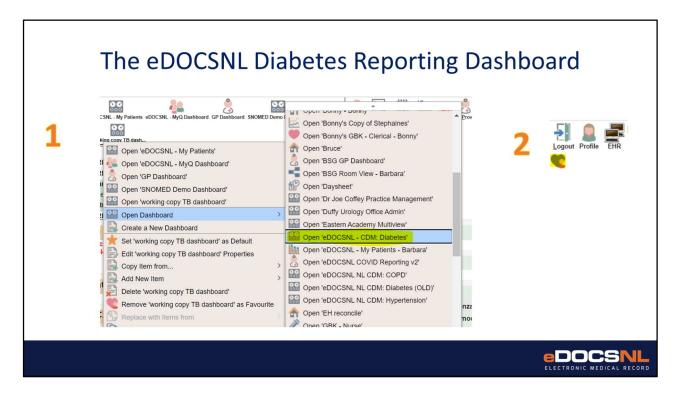

The reporting dashboard wont be immediately visible to you the first time you access it.

In order to activate the dashboard for view you need to right click on any existing dashboard icon as you can see here, select "Open Dashboard" and the select the "eDOCSNL CDM: Diabetes" dashboard.

When this is done you can click the heart in the top right corner of your screen to favorite the dashboard so it will appear as selectable on your default dashboard. Note that the data that will display here is determined by the "Working For:" box at the top of the screen.

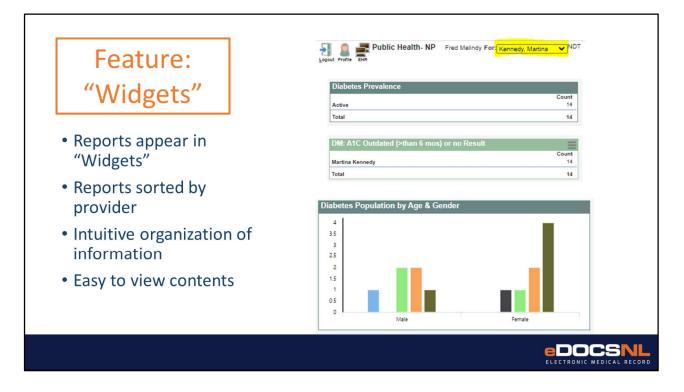

Reports on the dashboard are organized into "widgets" or individual panes. Generally these reports are sorted by provider or sometimes by patient status. The information is presented in a way that best presents the report output both esthetically and intuitively.

The objective of these reports and their graphical representation is to provide you with the most clinically relevant information in the most appealing way.

If you see what appears to be an empty report, it means that there is no information in your EMR system of this type which has been documented in a way that would be compatible with this report.

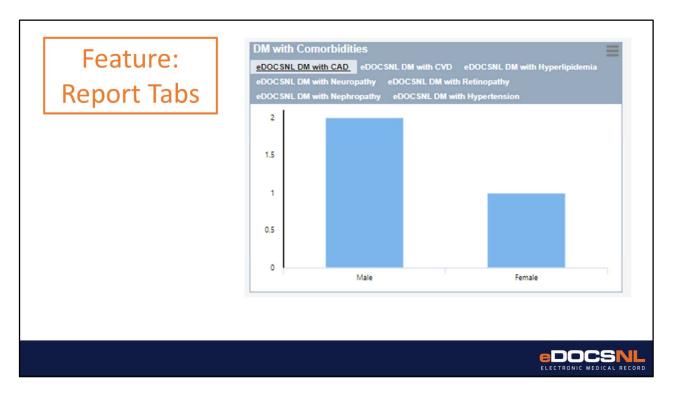

Some widgets contain more than one report.

In this case you will see multiple tabs in the same widget.

You can access the report output by clicking the title of each individual tab.

## Feature: Report Output

| Type:                                                                                                    | Select search type 💙 💏 Search |              |             |        | Limit<br>2 |
|----------------------------------------------------------------------------------------------------|-------------------------------|--------------|-------------|--------|------------|
|                                                                                                    | Patient Name                  | Ins #        | Birthdate   | Gender | Provider   |
|                                                                                                    | Adams , Alvina                | 109782572845 | 13-Sep-1978 | M      | M. Kennedy |
| <b>Z</b>                                                                                                    | Armstrong , Abe               | 119682630353 | 19-Sep-1968 | M      | M. Kennedy |
| <b>Z</b>                                                                                                    | BARRERA , Ardis_tpchi test    | 619710668408 | 06-Mar-1971 | F      | M. Kennedy |
| <b>~</b>                                                                                                    | Booker, Thea_tpchi            | 239592629145 | 18-Sep-1959 | F      | M. Kennedy |
| 2 💦                                                                                                    | Castaneda , Leonardo_tpchi    | 229562263017 | 13-Aug-1956 | M      | M. Kennedy |
|                                                                                                    | FISH , BLUE                   |              | 17-Oct-2012 | M      | M. Kennedy |
|                                                                                                    | FITZPATRICK, MAYME_TPCHI      | 329631578013 | 05-Jun-1963 | F      | M. Kennedy |
|                                                                                                    | GIBBS , CRAIG_TPCHI           | 349661721630 | 20-Jun-1966 | M      | M. Kennedy |
|                                                                                                    | HENRY, JOHN                   | 339893100505 | 29-Nov-1971 | M      | M. Kennedy |
|                                                                                                    | Nichilababbott , Magan        | 349552677867 | 23-Sep-1955 | F      | M. Kennedy |
|                                                                                                    | Nichilabgates , Leana         | 349550559541 | 24-Feb-1958 | F      | M. Kennedy |
| Image: A state of the state of the state | OWEN, MIN_TPCHI               | 499560877858 | 27-Mar-1956 | F      | M. Kennedy |
|                                                                                                    | Test , Aimee                  |              | 24-Jul-1987 | F      | M. Kennedy |
|                                                                                                    | Test, Billing                 | 664631712    | 01-Jan-1970 | F      | M. Kennedy |

The report output can be accessed by clicking the result, either in the form of a bar, slice of a pie chart, provider name or some other visual element of the report. Doing this will produce a list of the patients whose clinical information is documented in such a way as to fulfill the report criteria.

From here each individual patient chart can be accessed by clicking the patient name. A PDF or excel version of the report can be generated as well by clicking the appropriate file type for the output, which will then be automatically generated and saved to your computer's "Downloads" folder.

If the report has many charts, they may exceed the ability of the report window to display them all. In the upper right corner of the report output pane you can select how many results to display in this pane.

edocs

|               | Searching V                                                                                                    |                                |              |  |
|---------------|----------------------------------------------------------------------------------------------------|--------------------------------|--------------|--|
| Feature: Bulk | Type:                                                                                                    | Select search type 🗸 💏 Search  |              |  |
|               |                                                                                                    | Patient Name                   | lns #        |  |
|               | <ul> <li>✓</li> <li>✓</li> </ul>                                                                                                    | Adams , Alvina                 | 109782572845 |  |
|               |                                                                                                    | Armstrong , Abe                | 119682630353 |  |
|               |                                                                                                    | BARRERA , Ardis_tpchi test     | 619710668408 |  |
|               | Image: A start of the start of the start | Booker , Thea_tpchi            | 239592629145 |  |
|               | 2                                                                                                    | Castaneda , Leonardo_tpchi     | 229562263017 |  |
|               | <b>~</b>                                                                                                    | FISH , BLUE                    |              |  |
|               | <b>~</b>                                                                                                    | FITZPATRICK , MAYME_TPCHI      | 329631578013 |  |
|               | 2                                                                                                    | GIBBS , CRAIG_TPCHI            | 349661721630 |  |
|               | 2                                                                                                    | HENRY, JOHN                    | 339893100505 |  |
|               |                                                                                                    | Nichilababbott , Magan         | 349552677867 |  |
|               |                                                                                                    | Nichilabgates , Leana          | 349580559541 |  |
|               |                                                                                                    | OWEN, MIN_TPCHI                | 499560877858 |  |
|               |                                                                                                    | Test , Aimee<br>Test , Billing | 654531712    |  |
|               |                                                                                                    |                                |              |  |
|               | Services v                                                                                                    |                                |              |  |
|               | Type:                                                                                                    | Apply Task                     |              |  |
|               | Task Templat                                                                                                    | le: Recall(eDOCSNL Diabete )   |              |  |
|               |                                                                                                    |                                |              |  |

One feature of significant clinical benefit, as well as being a massive time saver, is the bulk tasking function which is found below the report output.

By selecting the applicable "type" and "task" you can apply this action to as many patients in this list as you select, by clicking the box to the left of the individual patient names.

By doing this you can perform efficient bulk tasking such as recalling a list of patients who require intervention or adding a profile item to a group of patients at once. If you don't see the "type" and "task" dropdowns, they can be made visible by clicking the blue chevron next to the "services" label.

## Why use the Diabetes Reporting Dashboard?

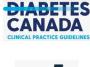

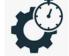

Designed to support guidelinesbased care

Bulk tasking is an efficiency measure

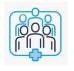

Population level diabetes management visibility

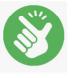

Easy to use, intuitive design summarizes clinical information succinctly

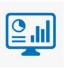

Data informs bestpractice care; put your data to work for your patients!

DOCS

The eDOCSNL diabetes reporting dashboard is a result of a partnership between eDOCSNL and Diabetes Canada and supports guideline-driven care.

The dashboard when used in combination with the other components of the toolset, offers instant visibility into the health status of your diabetic population.

Clinical decision making driven by this practice-level visibility will enable best-practice care and will improve outcomes for your diabetic patients.

The dashboard is easy to use and presents new clinical possibilities by summarizing your patient population on a single screen – an impossible task in a paper practice. The information entered on the visit template will be reflected in the reporting dashboard so that your patient level care and monitoring actively contributes to your understanding of your diabetic population.

Please continue to view the Practice 360 presentation series for more information on other features of the eDOCSNL diabetes toolset.

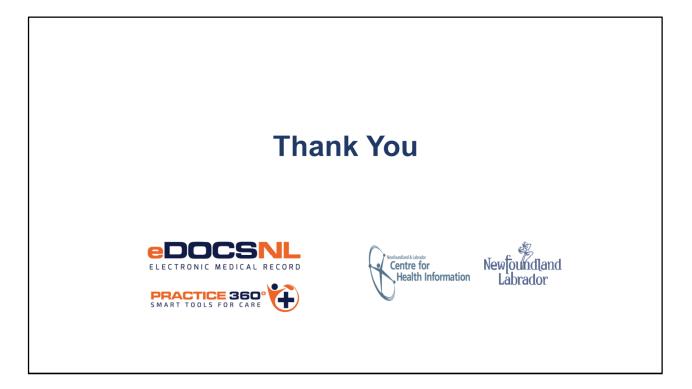

- Thank you for viewing this presentation on the Practice 360: Diabetes Toolset, a collaborative initiative of eDOCSNL and Diabetes Canada
- For more detail on each component of the toolset and for information on how to prepare your EMR instance to fully utilize the tools, please continue viewing the remainder of the presentation series which can be found on the eDOCSNL website at eDOCSNL.ca under the Practice 360 tab.